**VisualStudio のインストール** 

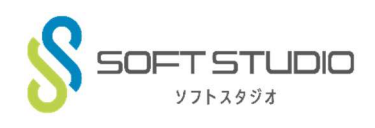

## **以下のサイトから VisualStudio をダウンロードしてインストールします。**

https://visualstudio.microsoft.com/ja/downloads/

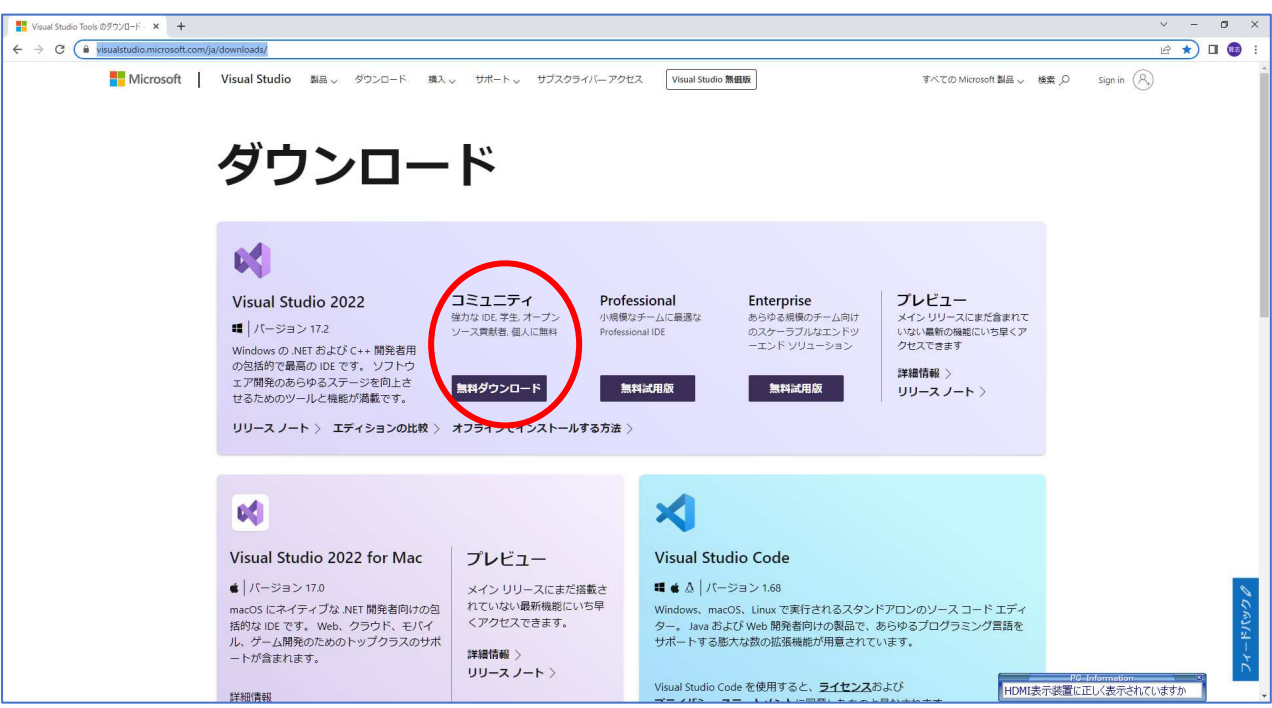